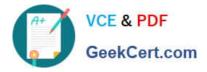

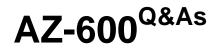

Configuring and Operating a Hybrid Cloud with Microsoft Azure Stack Hub

## Pass Microsoft AZ-600 Exam with 100% Guarantee

Free Download Real Questions & Answers **PDF** and **VCE** file from:

https://www.geekcert.com/az-600.html

## 100% Passing Guarantee 100% Money Back Assurance

Following Questions and Answers are all new published by Microsoft Official Exam Center

Instant Download After Purchase

- 100% Money Back Guarantee
- 😳 365 Days Free Update
- 800,000+ Satisfied Customers

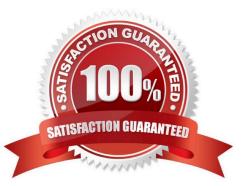

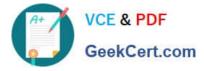

#### **QUESTION 1**

#### HOTSPOT

You have an Azure Stack Hub integrated system that uses an Azure Active Directory (Azure AD) tenant named fabrikam.com as an identity provider. The integrated system region name is region1, and the external domain name is

fabrikam.com.

The integrated system has the following domains enabled for multitenancy:

1.

fabrikam.onmicrosoft.com

2.

contoso.onmicrosoft.com

3.

fabrikam.com

4.

contoso.com

You need to disable multitenancy for contoso.com.

How should you complete the PowerShell script? To answer, select the appropriate options in the answer area.

NOTE: Each correct selection is worth one point.

Hot Area:

#### Answer Area

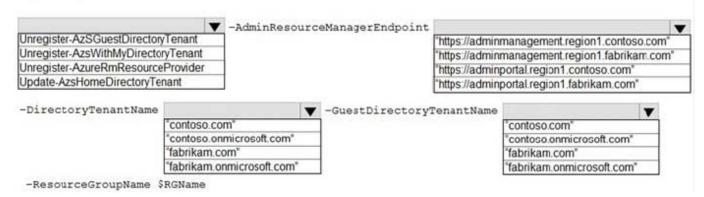

Correct Answer:

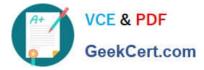

#### Answer Area

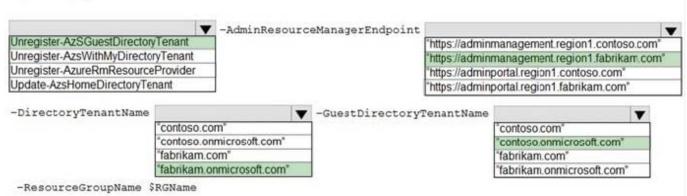

Reference: https://docs.microsoft.com/en-us/azure-stack/operator/azure-stack-enable-multitenancy?view=azs-2008

#### **QUESTION 2**

Which three components are required to configure an Azure Stack Hub infrastructure backup? Each correct answer presents part of the solution.

- NOTE: Each correct selection is worth one point.
- A. an SMB file share in the trusted network perimeter
- B. credentials that have write access to storage
- C. an Azure Blob storage account
- D. an encryption certificate
- E. an SMB file share in Azure
- Correct Answer: ABD

Reference:

https://docs.microsoft.com/en-us/azure-stack/operator/azure-stack-backup- reference?view=azs-2008

#### **QUESTION 3**

You have an Azure Stack Hub integrated system that connects to the Internet. You are migrating several Hyper-V workloads to Azure Stack Hub. Billing for the workloads is consumption-based.

You need to predict the ongoing Microsoft subscription charges for the workloads.

You run an Azure Migrate assessment and receive the output shown in the following table.

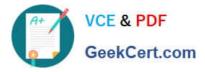

| Server name            | Cores | Memory<br>(In MB) | OS name                                      | Disk<br>1 size<br>(In<br>GB) | Network<br>throughput<br>(MB per<br>second) | Disk 1 read<br>ops<br>(operations<br>per second) | Disk 1 write<br>ops<br>(operations<br>per second) |
|------------------------|-------|-------------------|----------------------------------------------|------------------------------|---------------------------------------------|--------------------------------------------------|---------------------------------------------------|
| VM001.corp.contoso.com | 4     | 4096              | Windows<br>Server 2016<br>(64-bit)           | 128                          | 10                                          | 200                                              | 299                                               |
| VM002.corp.contoso.com | 4     | 4096              | Windows<br>Server 2016<br>(64-bit)           | 128                          | 15                                          | 200                                              | 299                                               |
| VM003.corp.contoso.com | 4     | 4096              | Windows<br>Server 2016<br>(64-bit)           | 128                          | 130                                         | 200                                              | 299                                               |
| VM004.corp.contoso.com | 4     | 4096              | Windows<br>Server 2016<br>(64-bit)           | 128                          | 120                                         | 200                                              | 299                                               |
| VM005.corp.contoso.com | 4     | 4096              | Windows<br>Server 2016<br>(64-bit)           | 128                          | 4                                           | 200                                              | 299                                               |
| VM006.corp.contoso.com | 4     | 4096              | Windows<br>Server 2016<br>(64-bit)           | 128                          | 12                                          | 200                                              | 299                                               |
| VM007.corp.contoso.com | 4     | 4096              | Windows<br>Server 2016<br>(64-bit)           | 128                          | 129                                         | 200                                              | 299                                               |
| VM008.corp.contoso.com | 4     | 4096              | Windows<br>Server 2016<br>(64-bit)           | 128                          | 300                                         | 200                                              | 299                                               |
| VM009.corp.contoso.com | 4     | 4096              | Red Hat<br>Enterprise<br>Linux<br>(RHEL) 7.1 | 128                          | 8                                           | 200                                              | 299                                               |
| VM010.corp.contoso.com | 4     | 4096              | Oracle<br>Linux 7                            | 128                          | 100                                         | 200                                              | 299                                               |

The values from which three columns affect the ongoing Microsoft subscription charges? Each correct answer presents a complete solution. NOTE: Each correct selection is worth one point.

- A. Disk 1 size (In GB)
- B. Network throughput (MB per second)
- C. Cores
- D. Memory (In MB)
- E. Disk 1 read ops (operations per second)
- F. Disk 1 write ops (operations per second)
- G. OS name
- Correct Answer: ACD

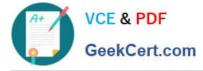

Reference:

https://docs.microsoft.com/en-us/azure-stack/operator/azure-stack-usage-related-faq?view=azs-2008

#### **QUESTION 4**

DRAG DROP

You have an Azure Stack Hub integrated system that contains 20 subscriptions. The subscriptions use custom storage and compute quotas.

You need to delete the custom quotas.

Which three Azure Stack Hub objects should you delete in sequence before you can delete the quotas? To answer, move the appropriate actions from the list of actions to the answer area and arrange them in the correct order.

Select and Place:

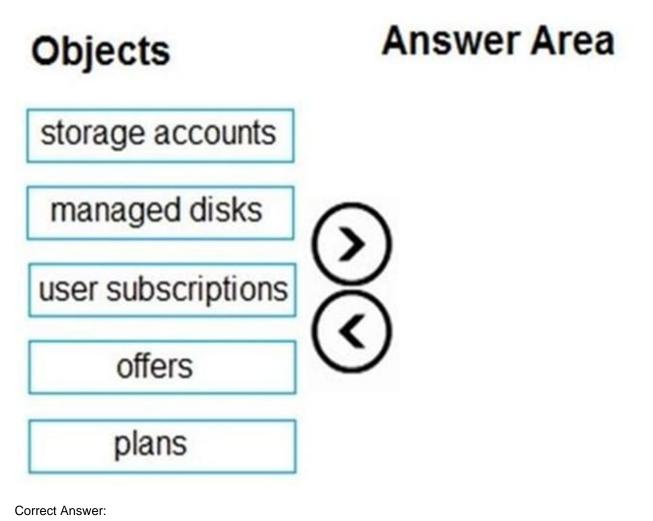

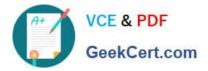

# Objects

# Answer Area

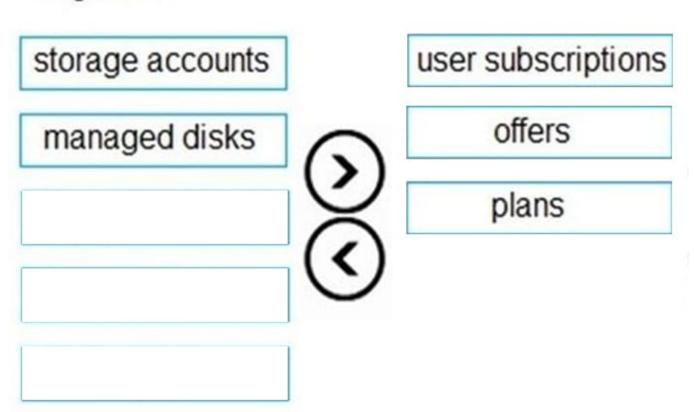

#### **QUESTION 5**

You have an Azure Stack Hub integrated system that connects to the Internet.

You need to update the Azure Event Hubs service.

Solution: From the Updates blade of the administrator portal, you select the latest update in the infrastructure section.

Does this meet the goal?

A. Yes

B. No

Correct Answer: B

Reference:

https://docs.microsoft.com/en-us/azure-stack/operator/resource-provider-apply- updates?view=azs-2008

### AZ-600 PDF Dumps

### AZ-600 Practice Test

AZ-600 Study Guide

AZ-600 PDF Dumps | AZ-600 Practice Test | AZ-600 Study Guide